# **Third Semester LL.B. Three Years Course (C.B.S.) Examination COMPUTER**

## **Compulsory Paper—5**

Time : Two Hours] [Maximum Marks : 40

- **N.B. :—** (1) Solve any **TEN** questions from Section A. Each question carries **1** mark.
	- (2) Solve any **SIX** questions from Section B. Each question carries **5** marks.
	- (3) Draw appropriate diagram wherever necessary.

### **SECTION—A**

- 1. Choose the correct alternative (any **TEN**) :—
	- (i) A(n) \_\_\_\_\_\_ boot occurs when a computer is restarted without turning off the power.
		- (a) direct (b) indirect
		- (c) cold (d) warm
	- (ii) These programs guard your computer against malicious programs that may invade your computer system.
		- (a) File compression program
		- (b) backup program
		- (c) anti virus program
		- (d) troubleshooting program

(iii) Software that allows your computer to interact with the user, applications and hardware is called.

- (a) application software (b) word processor
- (c) system software (d) database software
- (iv) A concentric ring on a hard disk is referred to as a :
	- (a) track (b) table
	- (c) segment (d) sector

(v) Numbers and formulas entered in a cell are called.

- (a) numeric entries (b) intersection
- (c) labels (d) text
- (vi) How a network is arranged and how it shares information and resources is called a network in the control of the control of the control of the control of the control of the control of the control of the control of the control of the control of the control of the control of the control of the control of t
	- (a) protocol (b) architecture
	- (c) strategy (d) topology

(vii) \_\_\_\_\_\_\_ is a process of authentication of an electronic record.

- (a) Analogue signature (b) Digital signature certificate
- (c) Digital key (d) Key certificate

[rtmnuonline.com](http://www.rtmnuonline.com)

(viii) Assisting tool which checks and removes for error in the disk if any

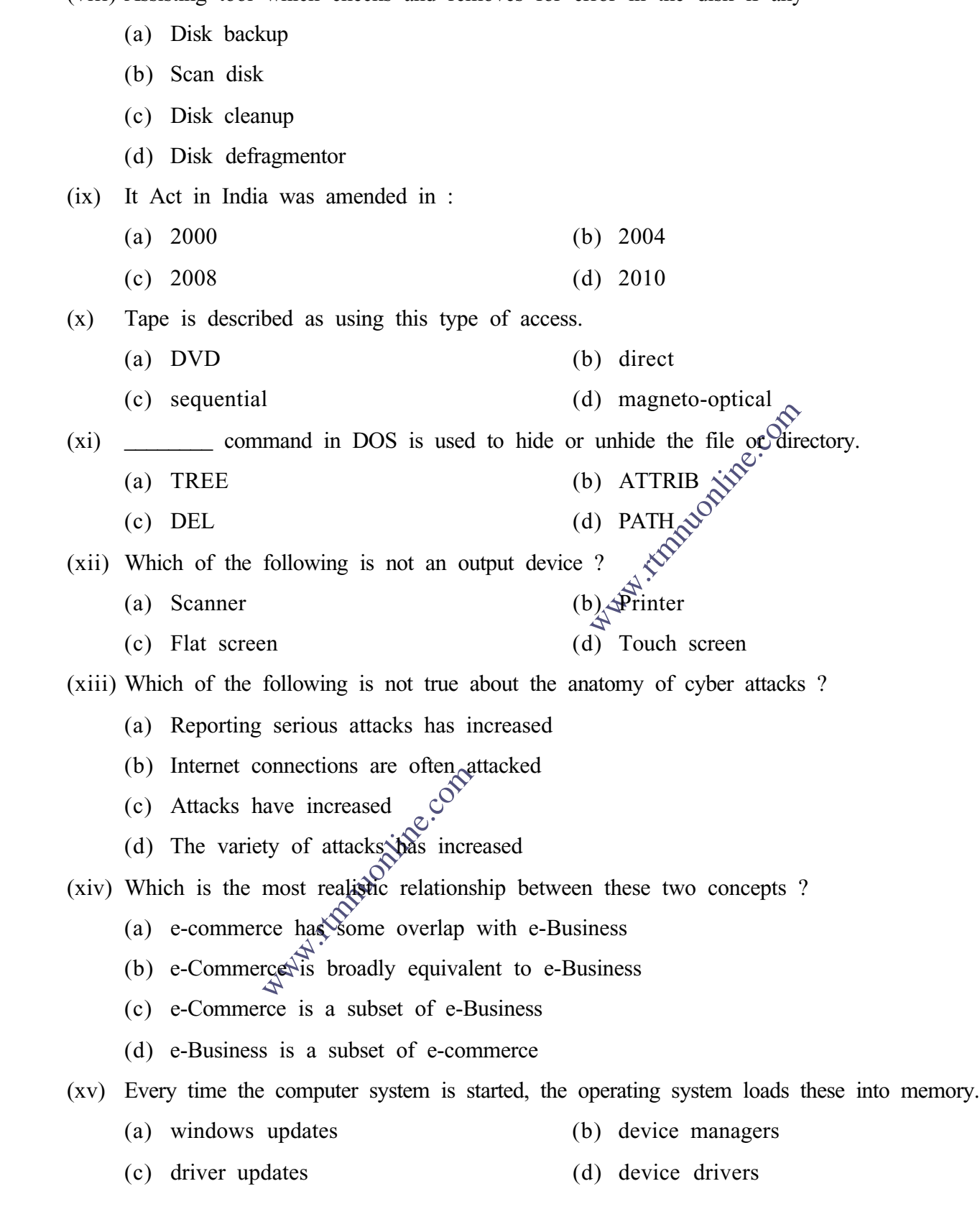

## **SECTION—B**

- 2. What is meant by non-volatile memory ? Explain in brief ROM, PROM, EPROM and EEPROM.
- 3. Define Network Topologies. Explain Bus and Star Topologies.

#### [rtmnuonline.com](http://www.rtmnuonline.com)

- 4. Write notes on any **TWO** :
	- (a) Cyber terrorism
	- (b) Digital signature
	- (c) Viruses and their types.
- 5. Give the difference between Traditional Commerce and e-commerce.
- 6. Explain the following DOS commands in brief :
	- (a) ATTRIB
	- (b) XCOPY
	- (c) TREE
	- (d) MD
	- (e) DATE
- 7. Differentiate between Impact and Non-Impact printer.
- 8. Write down the salient features of IT Act, 2000.
- 9. Write notes on any **TWO** :
	- (a) Wildcard characters
	- (b) Disk cleanup
	- (c) Disk defragmenter.